# ПЕЙЗАЖ

•Василий Поленов •Поэтапное рисование пейзажа

### Василий Дмитриевич Поленов.

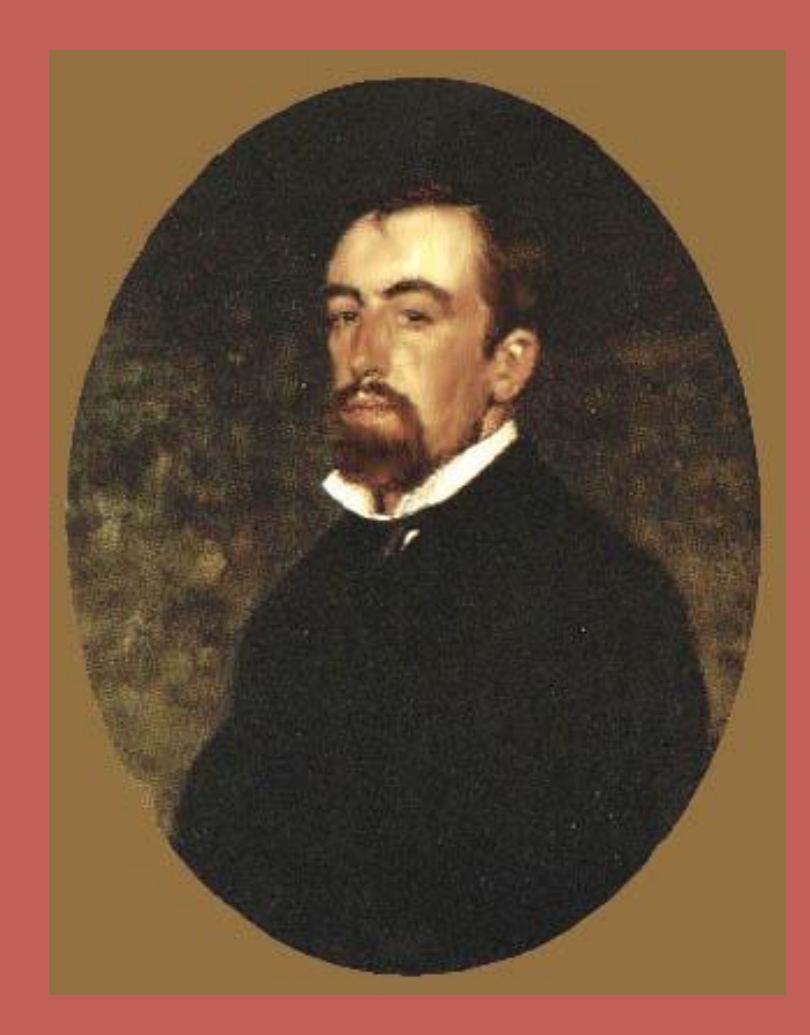

Художник редкого дарования. Блестящий колорист и композитор. Но все же больше всего он преуспел в области пейзажа. Хотя оставил ряд замечательных жанровых картин, любимых зрителем.

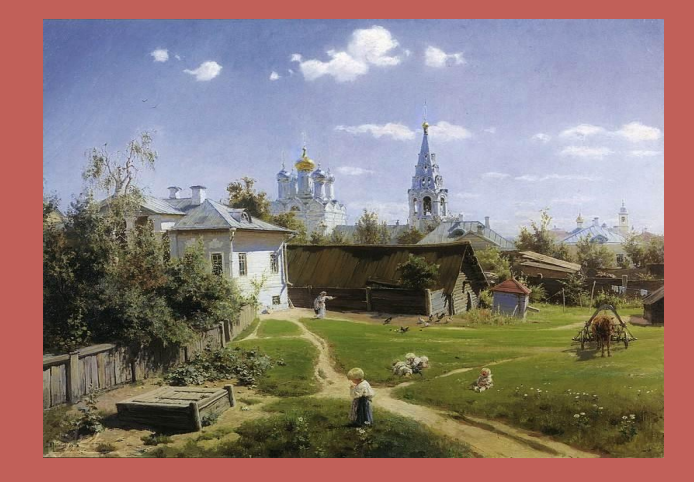

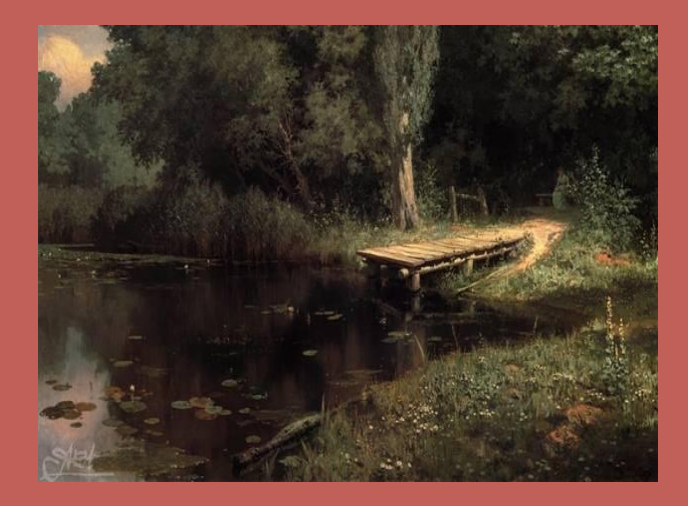

• Картины «Московский дворик» и «Заросший пруд» наполнены воздухом и светом, они стали новым словом в русском пейзаже и оказали большое влияние на живописцев следующего поколения.

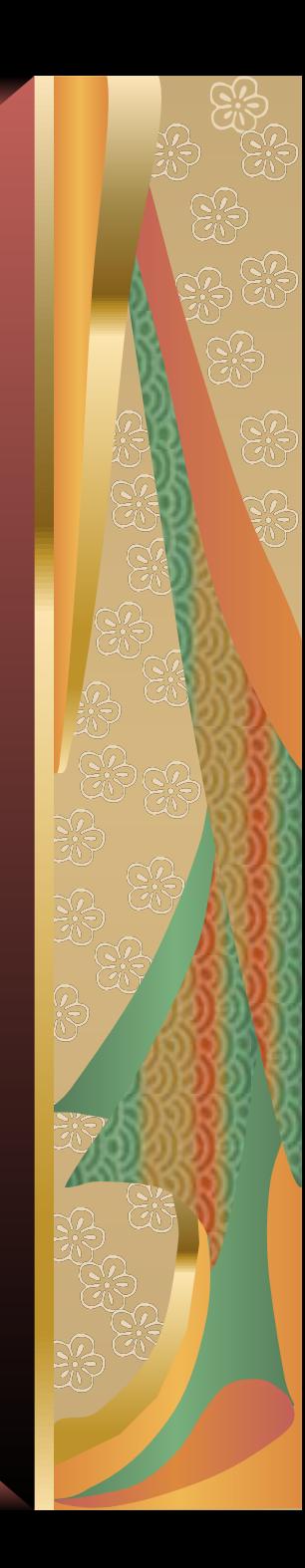

• Высокая этическая основа искусства Поленова, философская сущность его мировоззрения ярко воплотилась в многочисленных произведениях на евангельские сюжеты. Наиболее масштабное из них – «Христос и грешница».

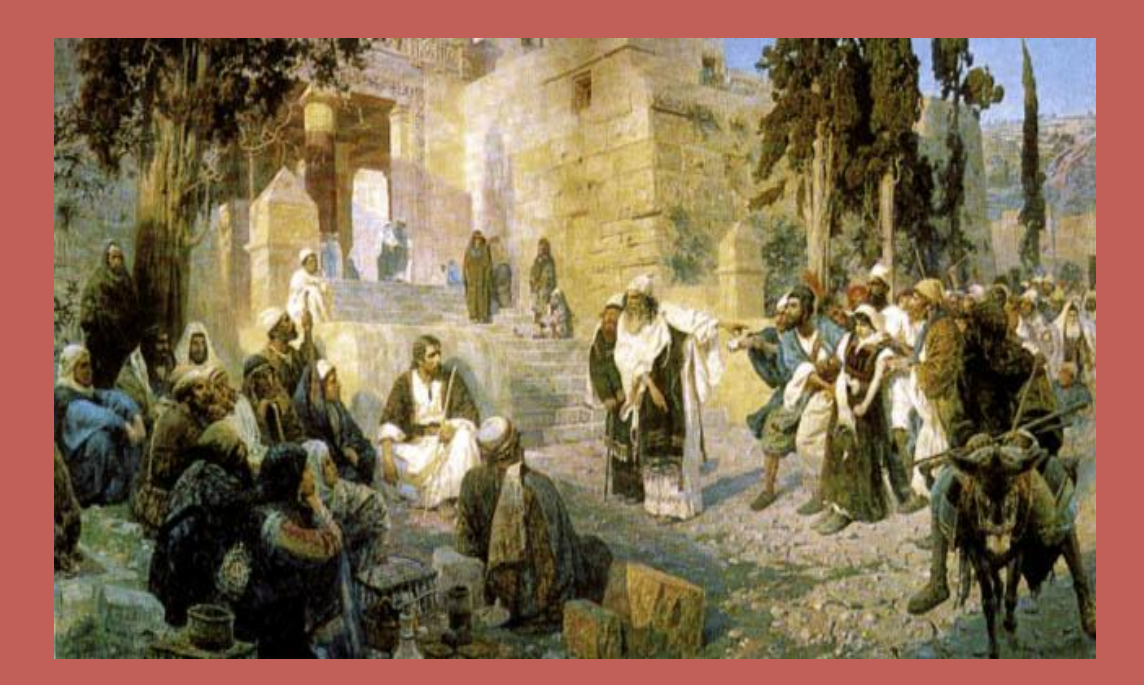

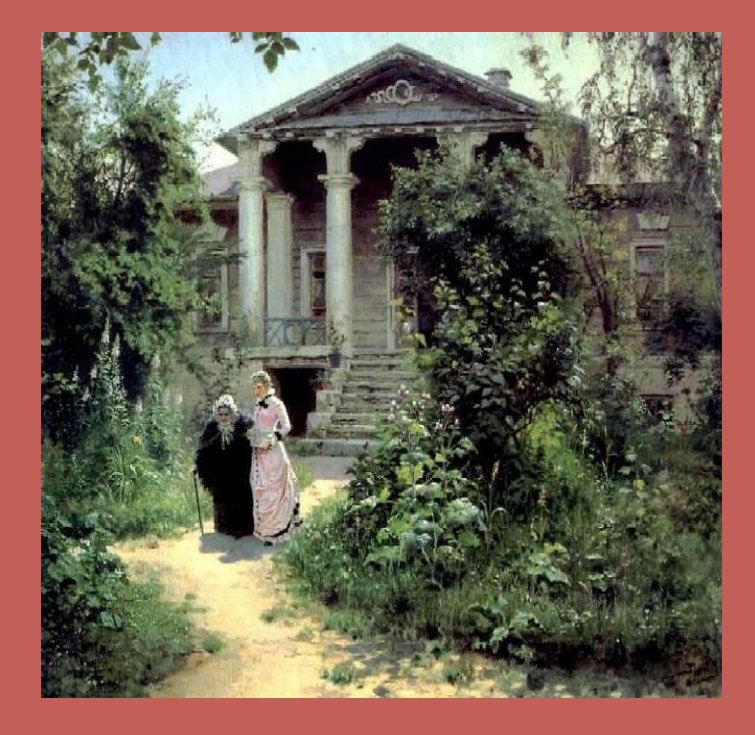

• В картине «Бабушкин сад» сокрыта грусть. Художник отразил мир уходящих в небытие маленьких городских усадеб. Тургеневская тема столкновение и сочетание двух жизней: ускользающей в вечность и юной, восходящей, остро выражена в небольшой картине.

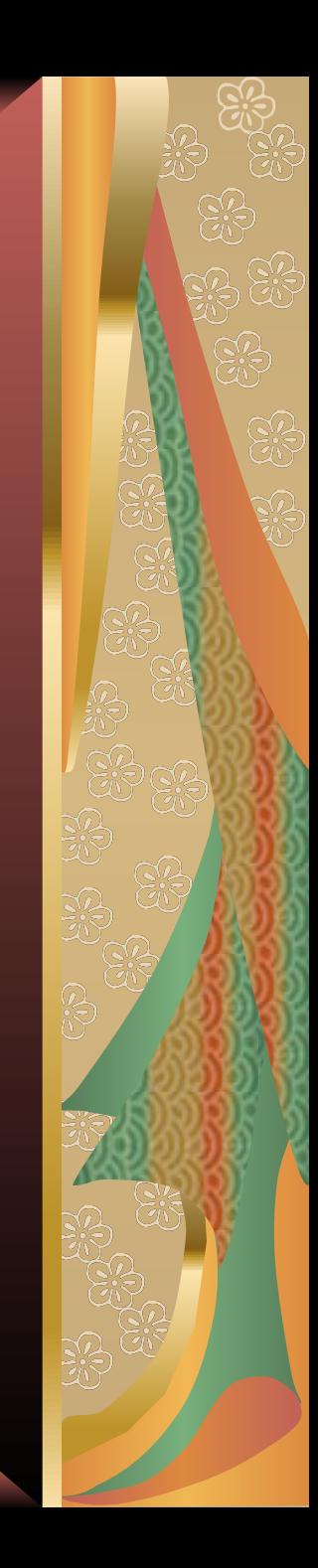

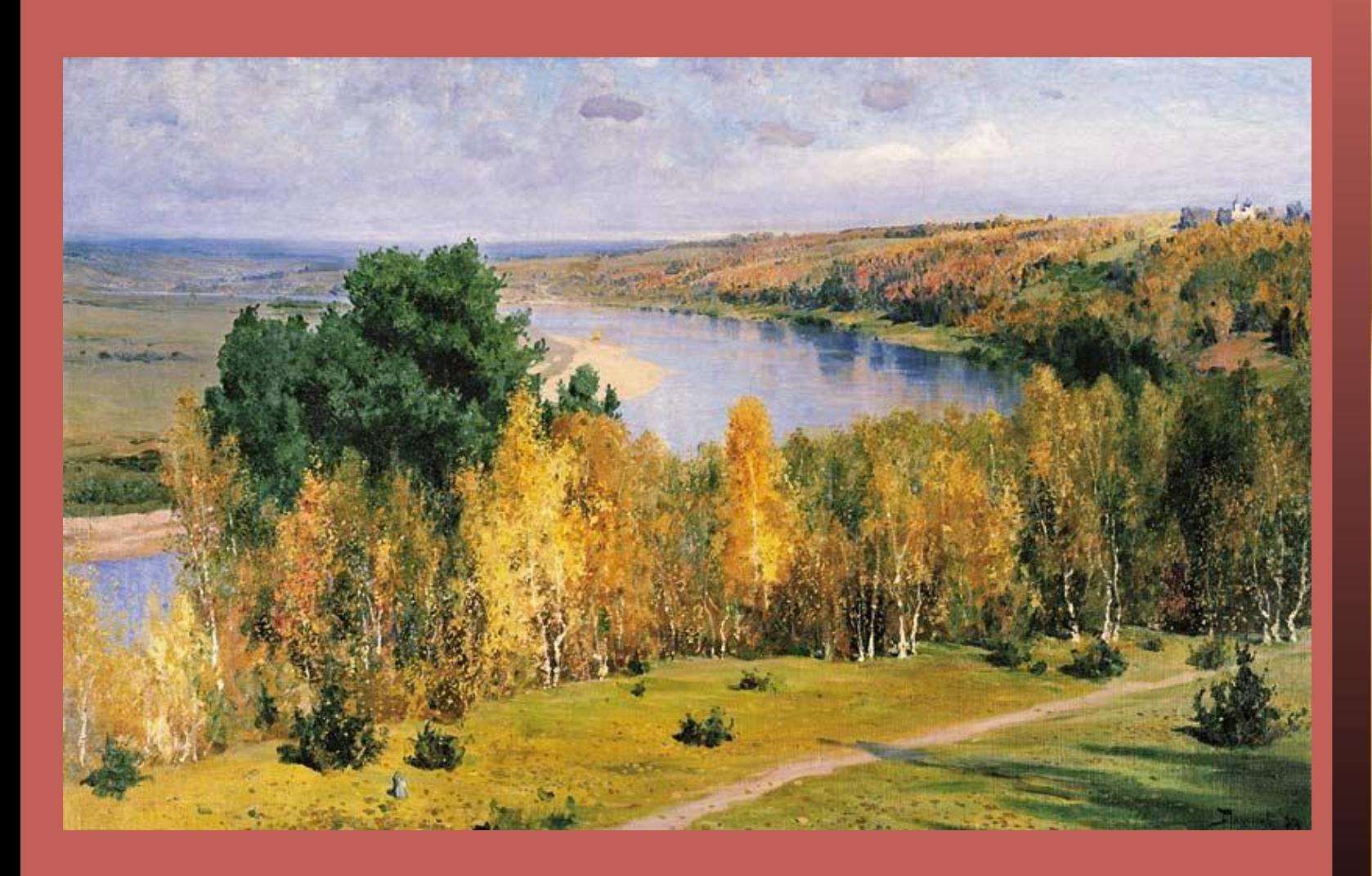

### «Золотая осень»

Какая из картин Поленова на евангельскую тему наиболее масштабна?

- 1. «Среди учителей»
- 2. «Христос и грешница»
- 3. «Крестились от него»

# ОТВЕТ НЕВЕРНЫЙ!

## ОТВЕТ ВЕРНЫЙ!

**R** 

### Поэтапное рисование пейзажа

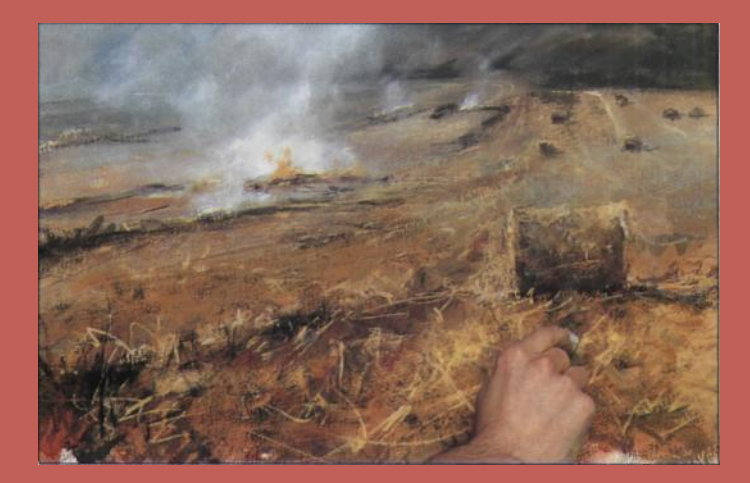

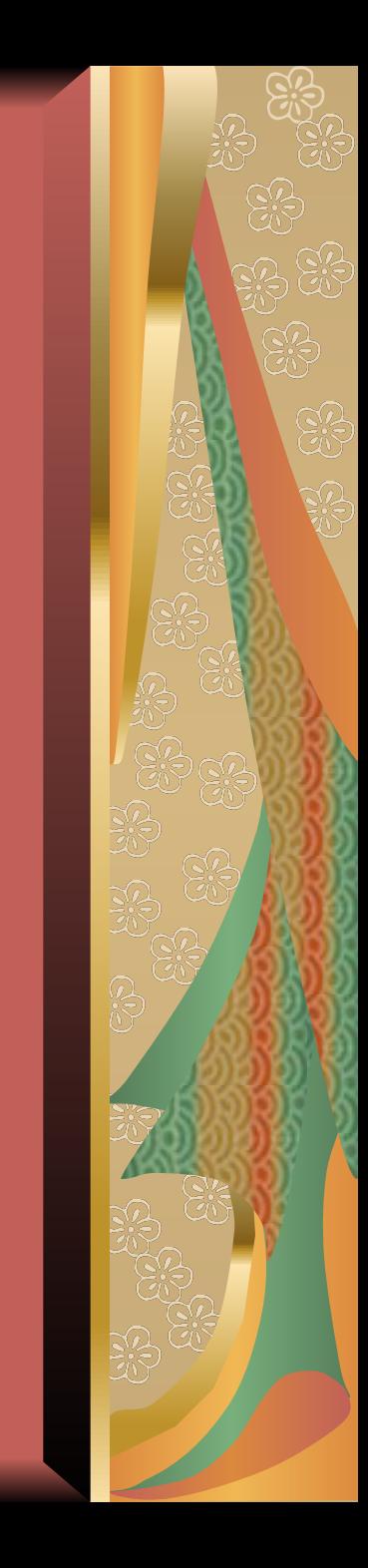

### Вам потребуется

- **• Лист акварельной бумаги**
- **• Кисти:** круглые кисти №№10 и 20, кисть «орех» №20, 50-мм декораторская кисть
- **• 8 гуашевых красок:** индейская красная, темный желтый кадмий, лазурная, жженая сиена, прусская синька, кармин, винзорская зеленая, желтая охра
- **• Палитра13 мягких пастелей:** желтая охра, светлая желтая охра,жженая умбра, неаполитанская желтая, матовая оранжевая, жженая оранжевая, лиловая, светло-голубая, светлая желтая охра, бледно-лиловая, ярко-оранжевая, белая, сине-зеленая
- **• Видоискатель**
- **• Бумажные салфетки**
- **• Ластик**
- **• Аэрозольный фиксатив**

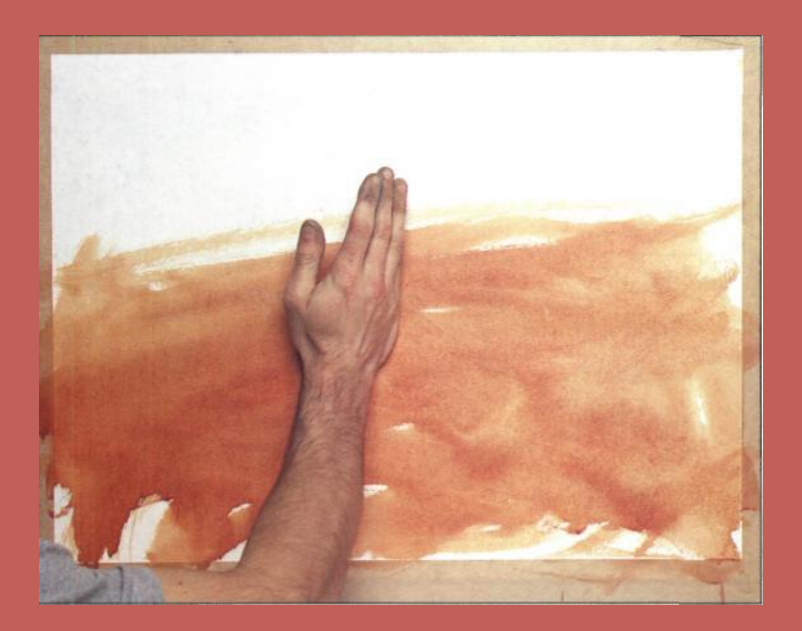

**• Делаем подмалевок переднего плана** Смешайте индейскую красную гуашь и темный желтый кадмий и на несите смесь на бумагу широкими свободными мазками 50-мм декораторской кисти. При этом растирайте краску (кистью, ладонью или пальцами), чтобы создать разнообразные оттенки тона и выделить отдельные мазки кисти.

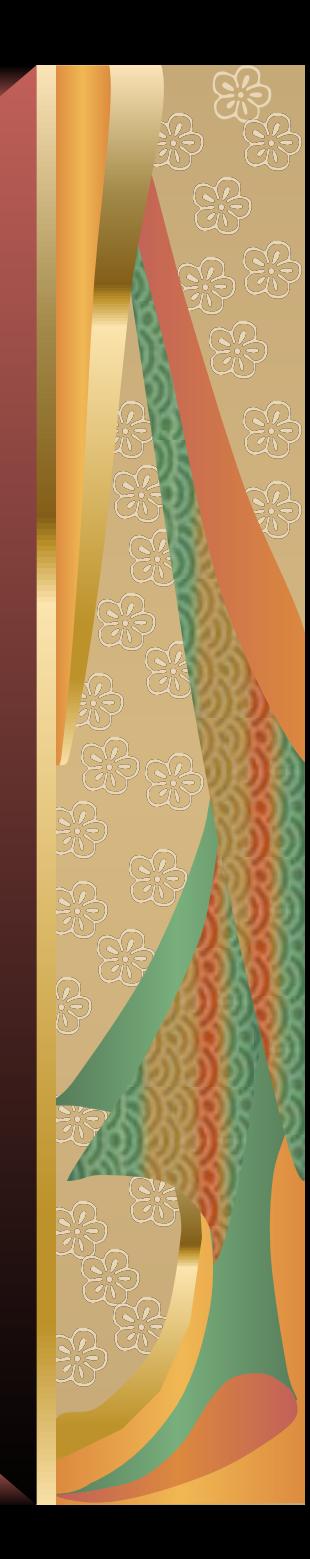

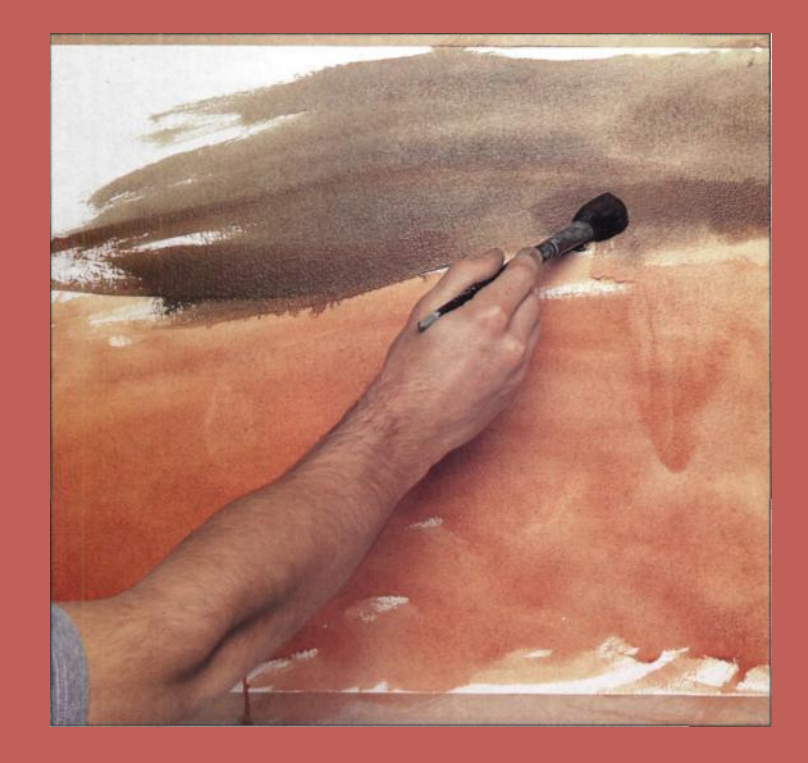

**• Переходим к заднему плану** Приготовьте смесь лазурной, индейской красной гуашевых красок и темного желтого кадмия. Возьмите круглую кисть №20 и полученным темным тоном окрасьте верхнюю треть листа — мазки при этом могут быть широкими, даже небрежными. Эти цветовые полосы позволят отделить золотистое жнивье на переднем плане от линии деревьев на заднем плане. Кроме того, этот подмалевок поможет вам установить ключевые цвета композиции

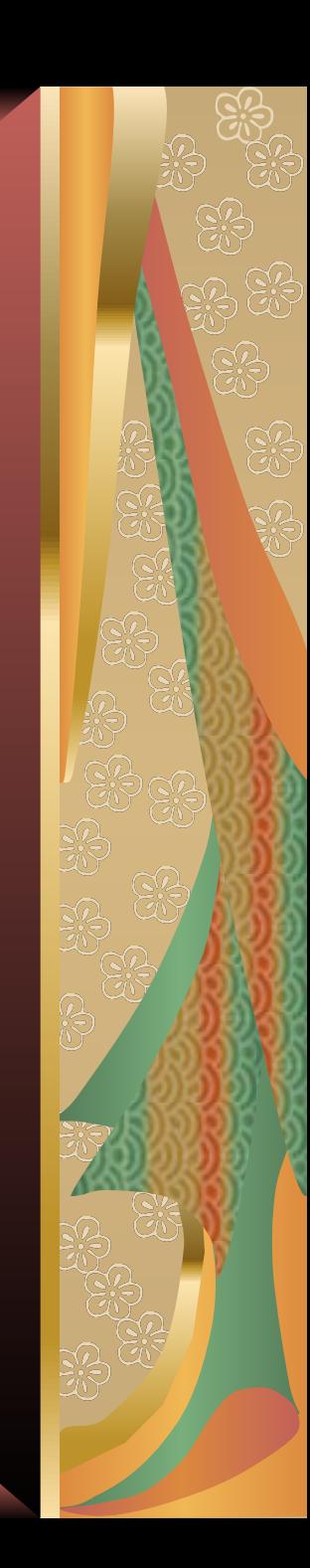

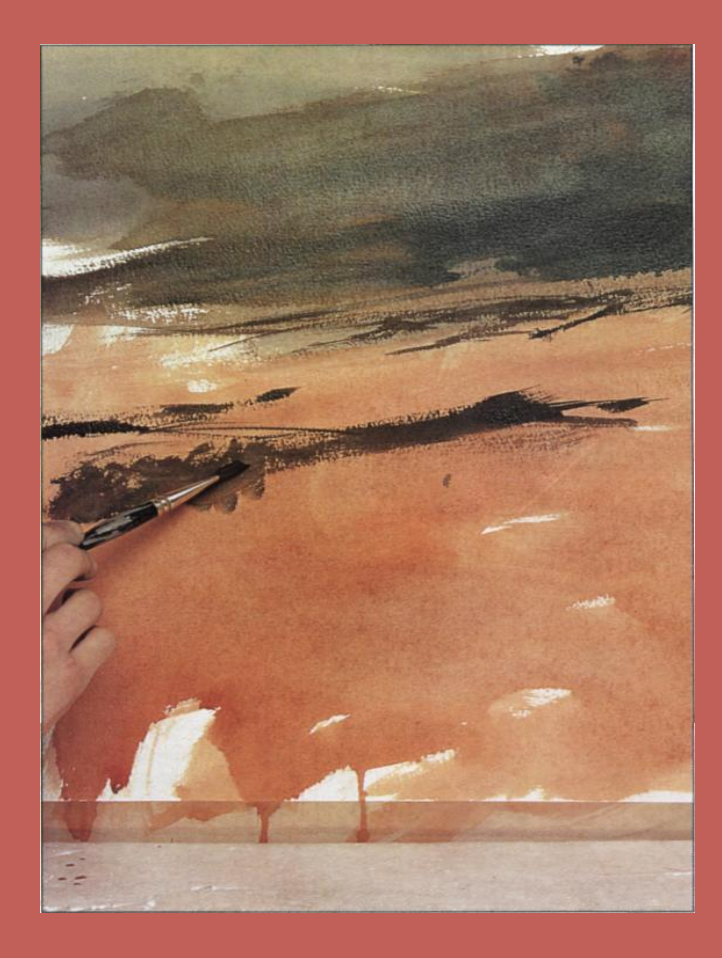

**• Добавляем темные тона**  Густой темный тон, полученный путем смешивания жженой сиены и прусской синьки, понадобится для того, чтобы изобразить полосы жженой соломы на среднем плане картины. Начните растирать краску круглой кистью №10.

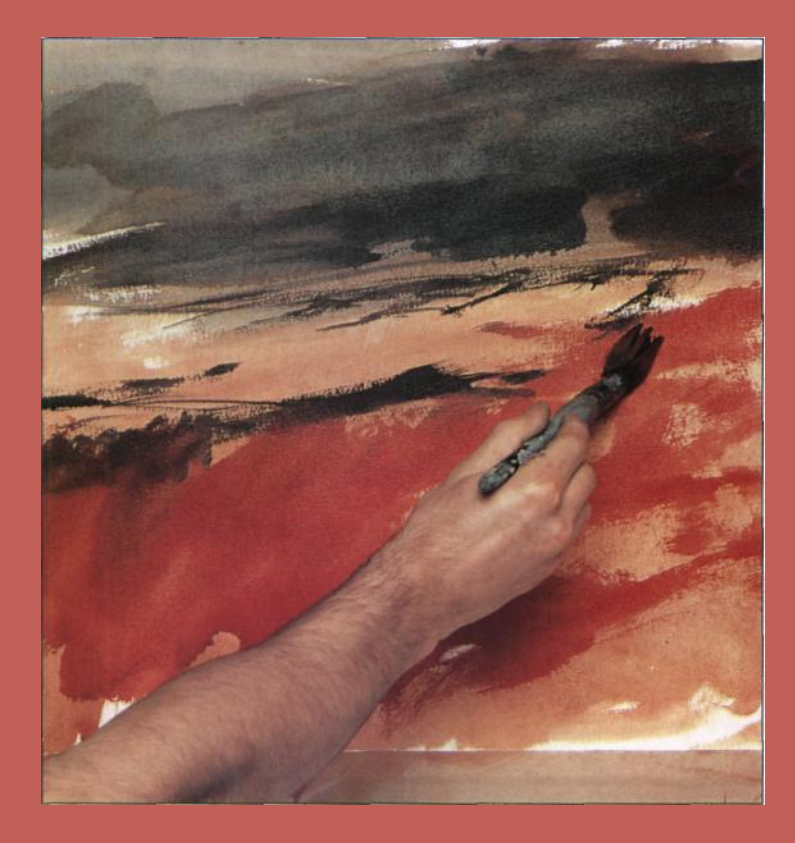

**• Уточняем передний план**  Получите насыщенный терракотовый тон, смешав кармин и жженую сиену, и окрасьте передний план композиции энергичными мазками круглой кисти №20. Этот интенсивный цвет послужит цветовой основой.

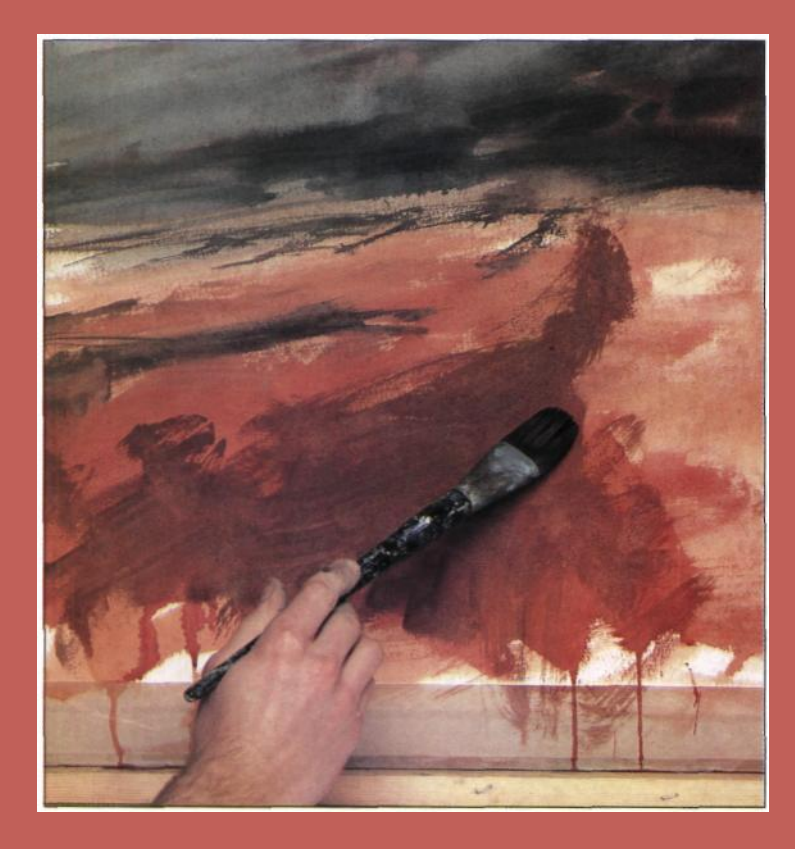

**• Вносим новые тона**  Добавьте немного винзорской зеленой краски в жженую сиену и, перейдя на кисть «орех» №20, нанесите тонкий слой этого теплого нейтрального тона на передний план.

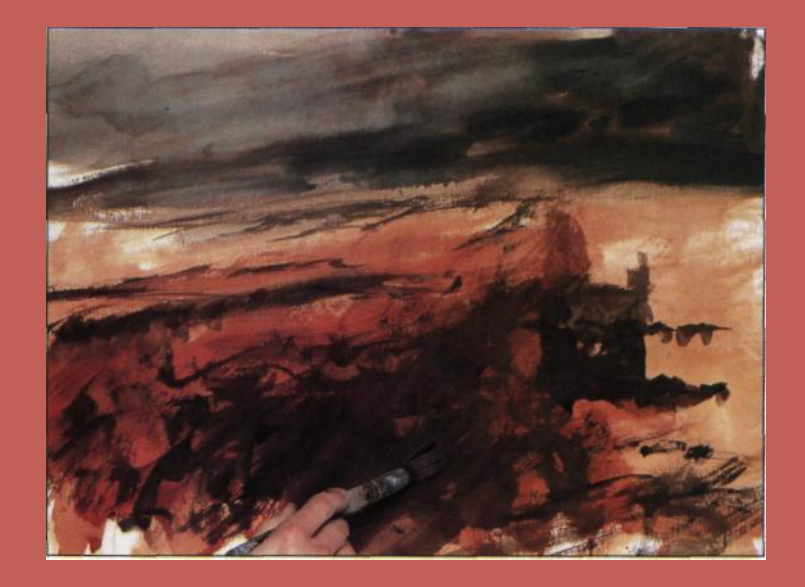

**• Добавляем фактуру** Не забывайте, что в любом (и самом реалистичном) сюжете художник опирается в первую очередь на интуицию и воображение. Чтобы показать фрагмент земли со срезанными стеблями, добавьте еще немного зеленой краски в смесь из предыдущего шага и нанесите отдельные мазки кистью «орех» №20. Добавьте в смесь немного красной краски и нанесите ее на передний план выразительными мазками.

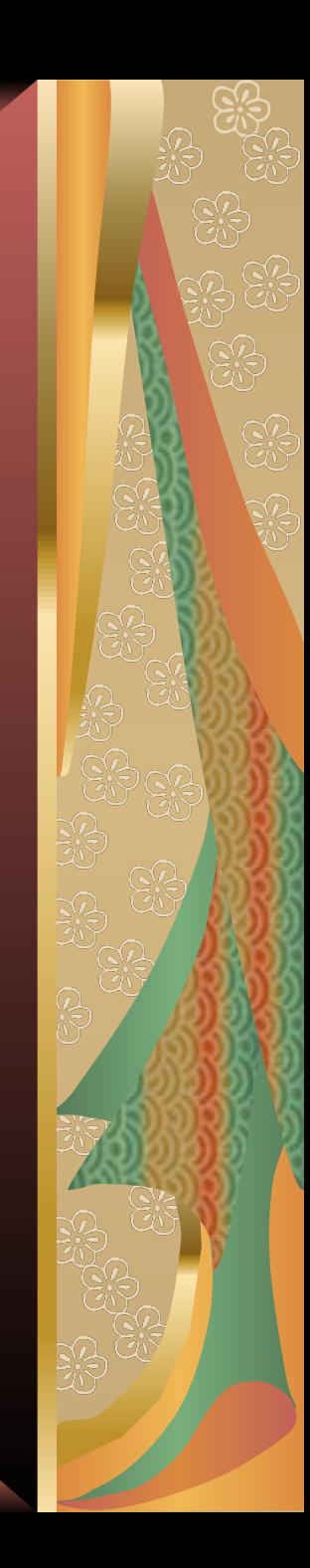

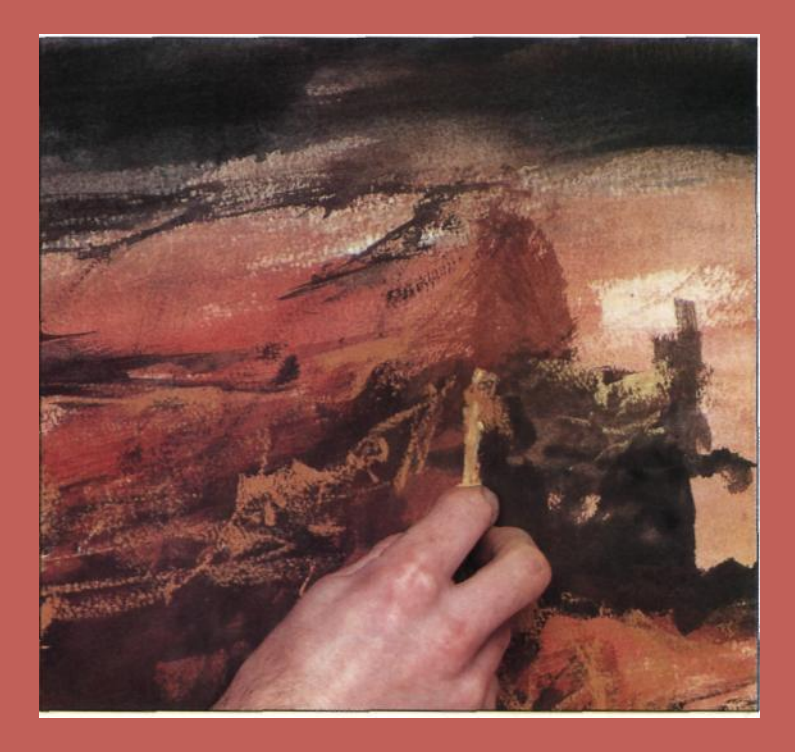

**• Пишем сено** Начните наносить на передний план поперечные полосы пастели желтая охра. Покажите очертания и фактуру большого снопа соломы справа — это создаст представление о масштабе сцены.

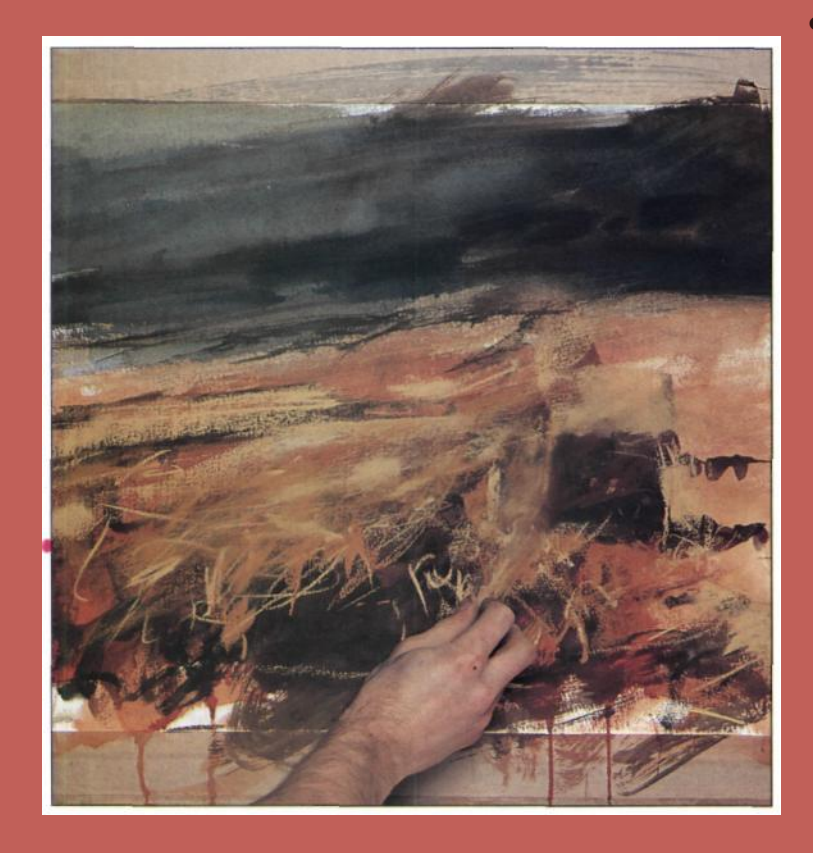

**• Изображаем фактуру стерни** Покройте сноп соломы тонким слоем пастели жженая умбра. Затем боковой стороной палочки неаполитанской желтой пастели проведите полоски на среднем плане картины. Воспроизведите фактуру соломы пастелью желтая охра, матовой оранжевой и неаполитанской желтой пастелью. Рисуйте при этом кончиком пастельной палочки.

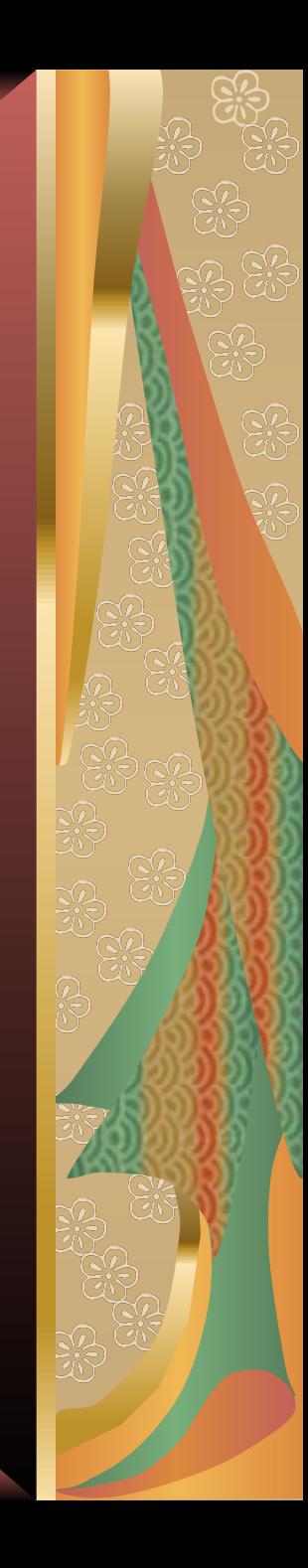

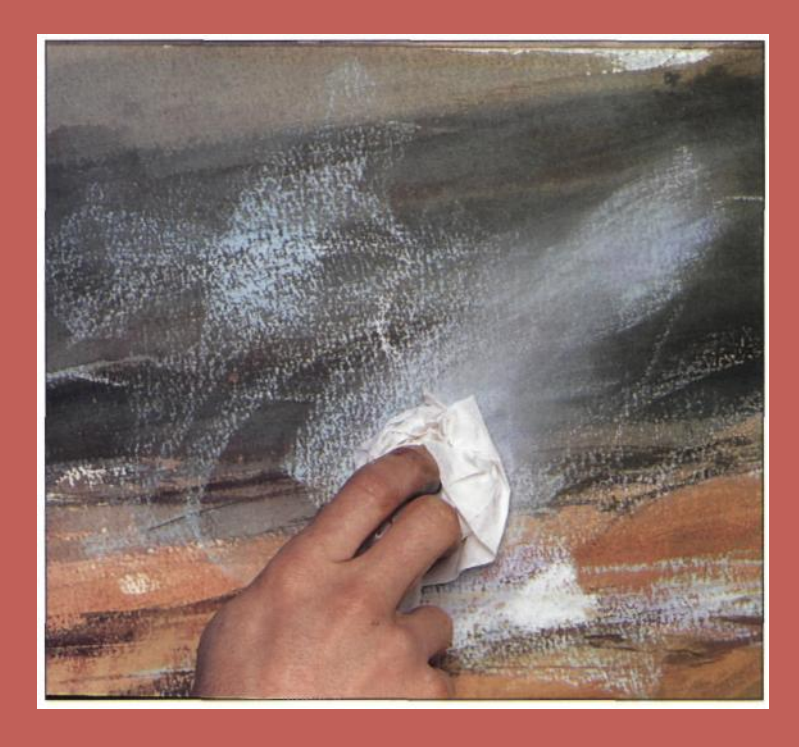

**• Обозначаем дым** Дым можно назвать ключевым элементом нашей композиции. Обратите внимание на его цвет благодаря отраженному свету он приобретает оттенки лилового, серого и голубого тонов. Проведите несколько широких полос боковой стороной палочек лиловой и светло-голубой пастели. Затем скомканной бумажной салфеткой аккуратно разотрите пастель. Пройдитесь таким образом по всему переднему плану картины, чтобы создать эффект легкой дымки.

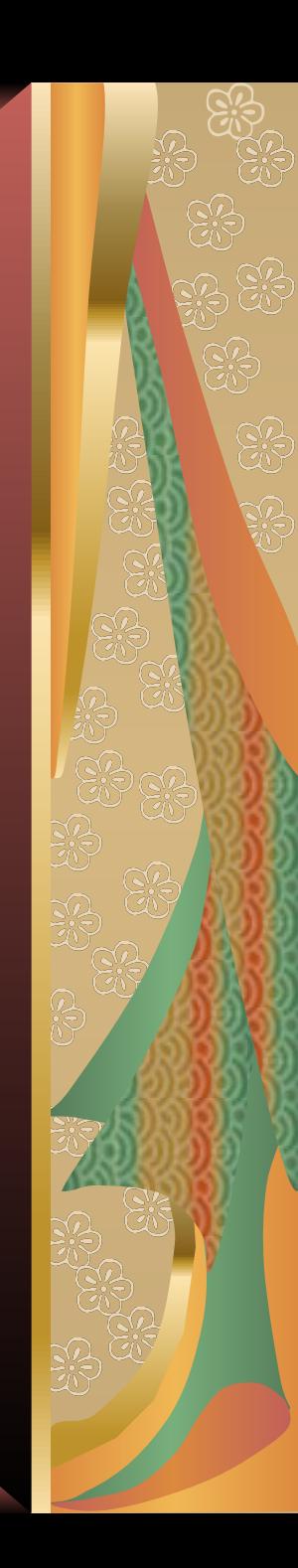

![](_page_20_Picture_0.jpeg)

**• Добавляем темные тона** Смешайте гуашевые краски прусская синька и жженая сиена. Возьмите кисть №10 и пройдитесь по всей картине, по мере необходимости добавляя темный тон: например, между стеблями сухой травы, под снопом, под очагом огня и на переднем плане. Таким образом, окажутся крепче связаны отдельные участки композиции.

![](_page_21_Picture_0.jpeg)

**• Уточняем дым** Дым с пробивающимися язычками пламени имеет легкий лиловый оттенок, поэтому напишите стелящиеся над землей струйки дыма именно палочкой лиловой пастели.

![](_page_21_Picture_2.jpeg)

![](_page_22_Picture_0.jpeg)

#### **• Обозначаем язычки пламени**

 Вернитесь к переднему плану, чтобы перекрестной штриховкой обозначить спутанные, разбросанные пучки соломы. Для этого вам понадобятся палочки неаполитанской желтой пастели, желтой охры и светлой желтой охры. Покажите язычки пламени в центре композиции яркооранжевой пастелью.

![](_page_23_Picture_0.jpeg)

**• Проверяем композицию**  На этой стадии работы наш художник решил проверить правильность построения композиции с помощью видоискателя. Так, не отвлекаясь на другие подробности, проще вносить необходимые поправки. Обратите внимание на то, что взгляд зрителя сначала направляется от переднего плана к снопу, затем вдоль зигзагообразной линии идет к очагу огня на среднем плане и, наконец, к лесополосе и к отдельным столбам дыма на заднем плане. Уточните ближайший столб дыма штрихами белой пастели.

![](_page_24_Picture_0.jpeg)

**• Фиксируем пастель**

 На картине уже присутствуют и сложный многослойный цвет, и ряд оптических эффектов и фактур. Для того чтобы зафиксировать сделанное, в процессе работы закрепляйте пастельные штрихи тонким слоем аэрозольного фиксатива.

![](_page_25_Picture_0.jpeg)

#### **• Работаем над полем**

 Уточните фактуру сухих колосков штрихами пастели желтая охра. Кроме того, так вы добавите глубину изображению, а цвет стерни станет более сложным.

![](_page_26_Picture_0.jpeg)

### **• Пишем белый дым** Возьмите белую пастель и боковой стороной палочки обозначьте дым вокруг язычков пламени. Слегка разотрите пастель пальцем.

![](_page_26_Picture_2.jpeg)

![](_page_27_Picture_0.jpeg)

**• Добавляем синий цвет** Изобразите боковой стороной сине-зеленой пастельной палочки тонкую пленку стелющегося дыма. Добавьте отдельные штрихи синей пастели на задний план композиции и возле снопа соломы.

![](_page_28_Picture_0.jpeg)

#### **• Уточняем фактуру**

 Нанесите штрихи жженой оранжевой пастели и желтой охры на передний план. Лезвием процарапайте в краске несколько тонких линий.

#### **Картина готова!**

![](_page_28_Picture_4.jpeg)